# **Module 1 Contents**

#### <span id="page-0-0"></span>**Chapter 1: Introduction to Photoshop CC**

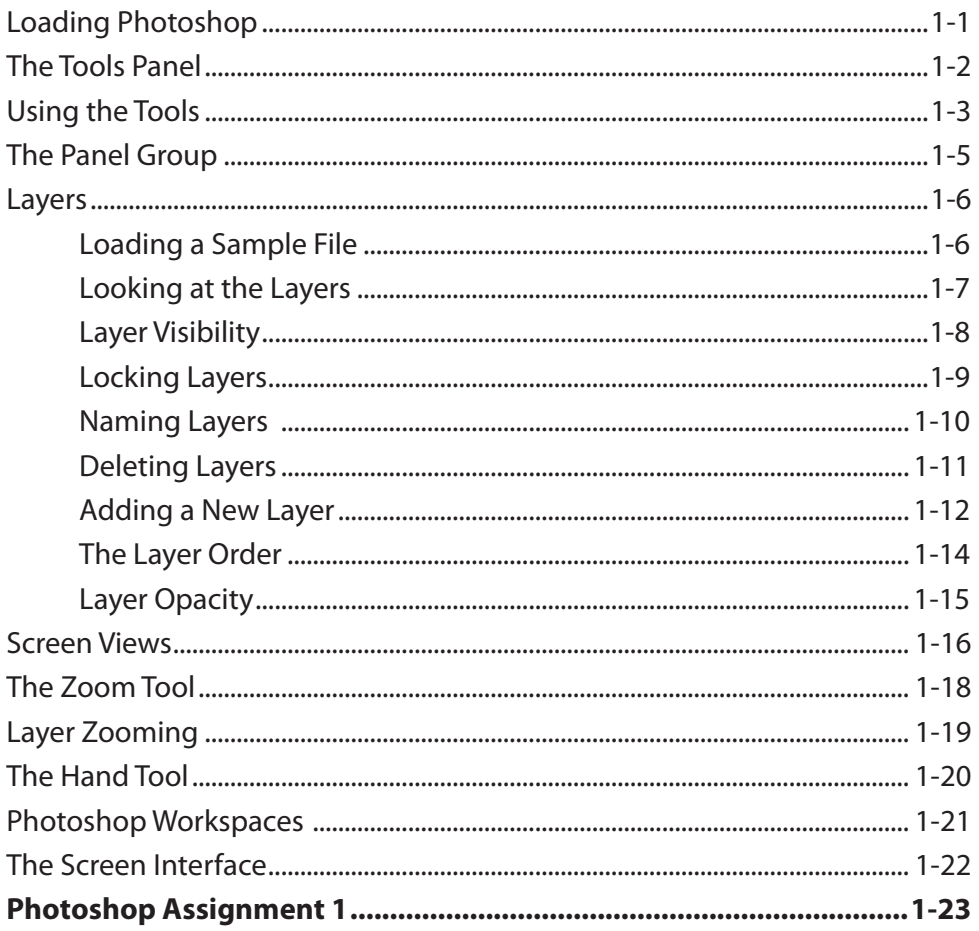

# <span id="page-1-0"></span>**Chapter 2: Selecting Parts of Images**

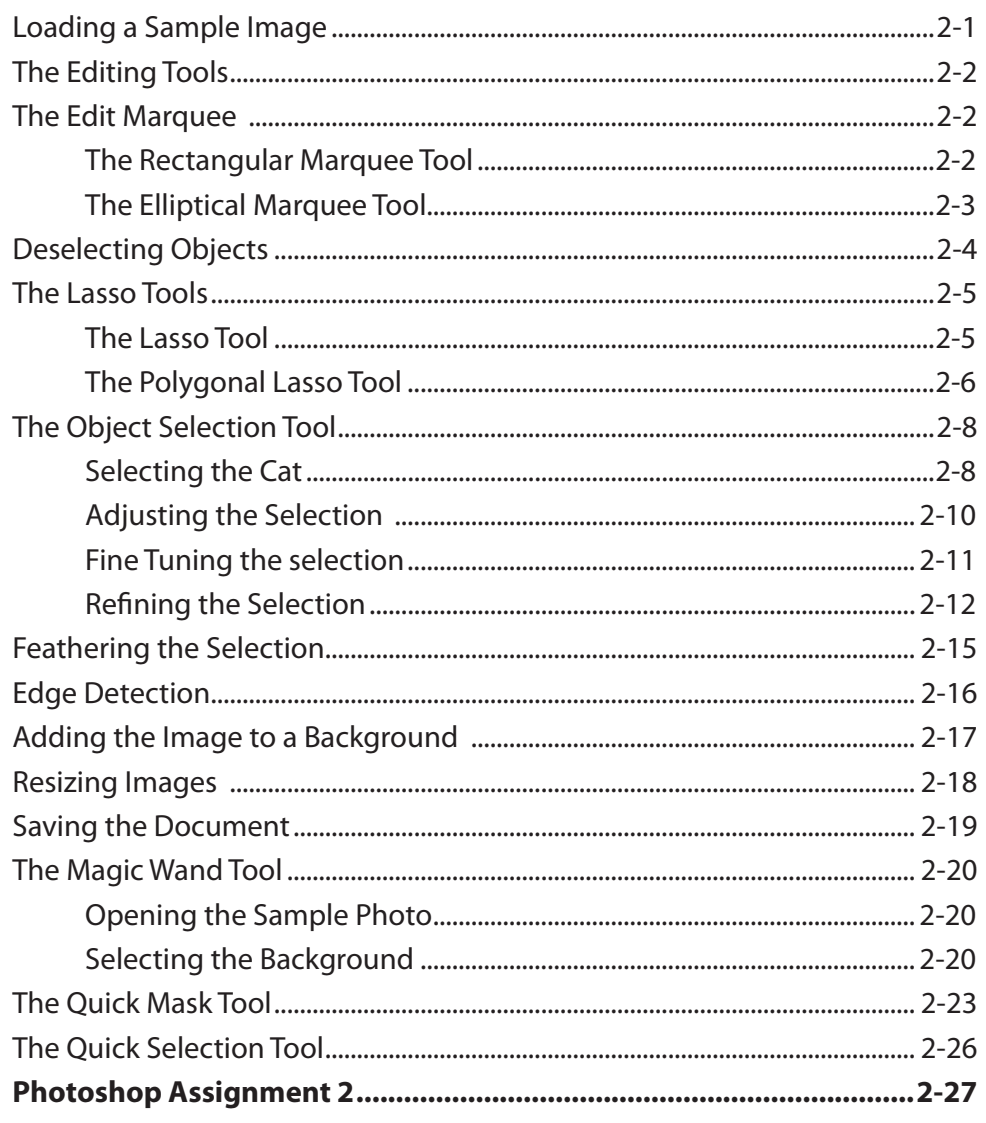

# <span id="page-2-0"></span>**Chapter 3: Modifying Images**

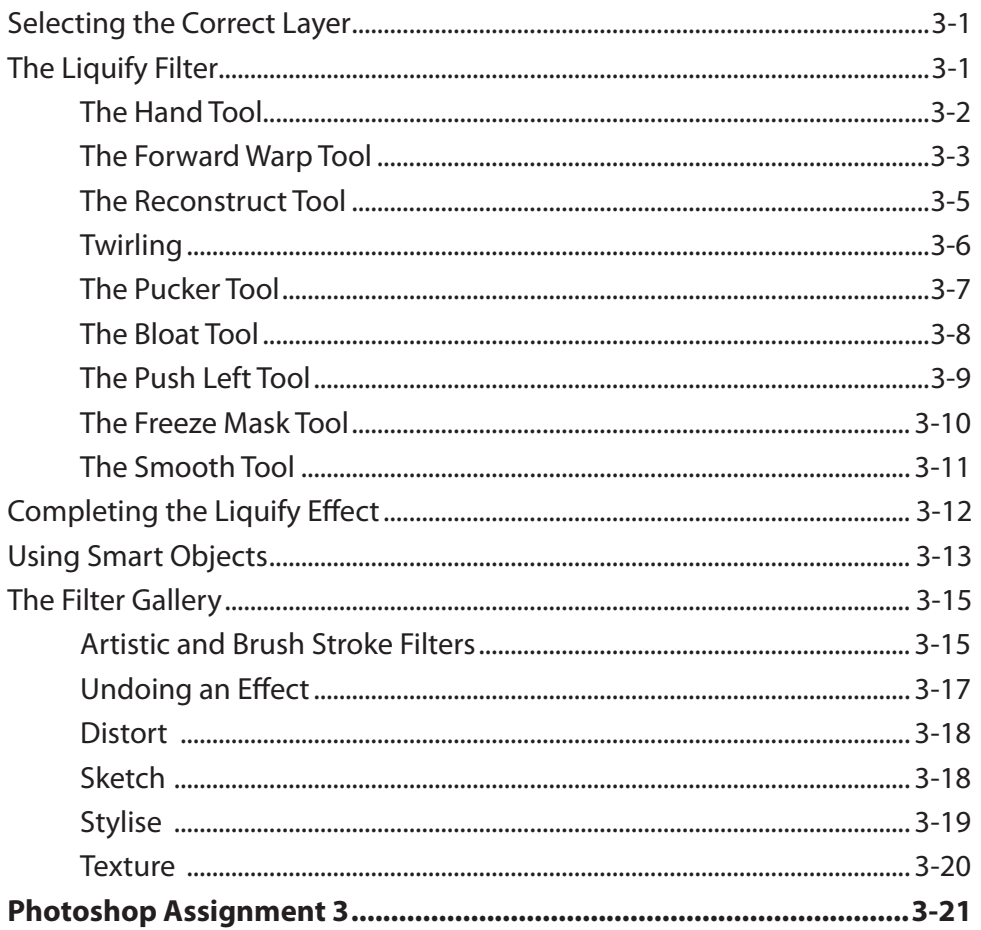

## <span id="page-3-0"></span>**Chapter 4: Drawing Shapes**

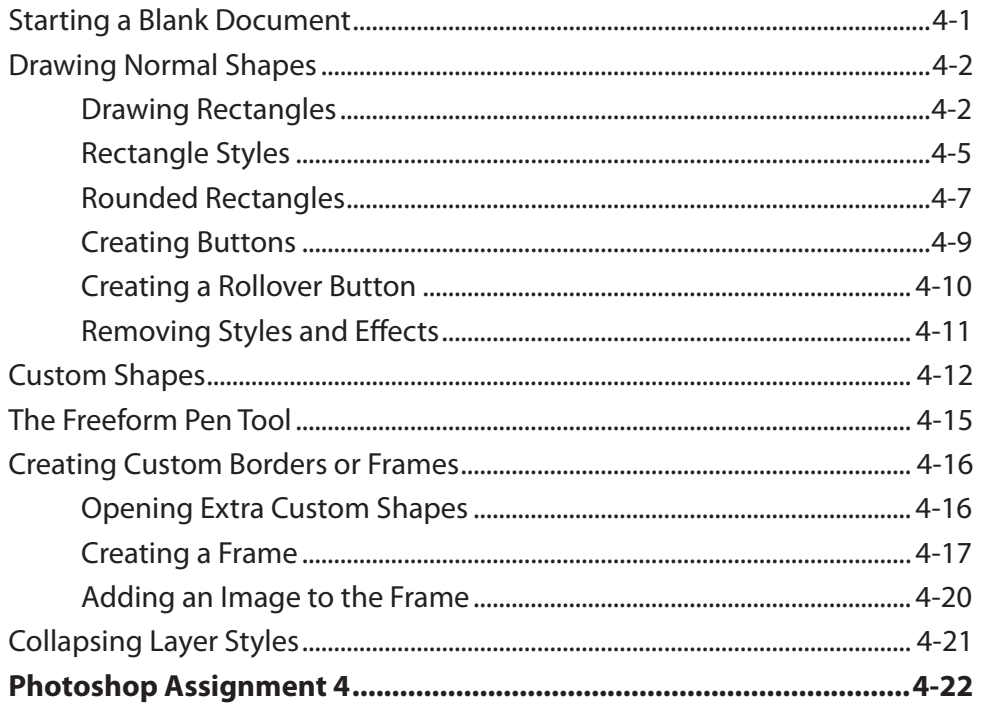

## **Chapter 5: Adjusting Shapes**

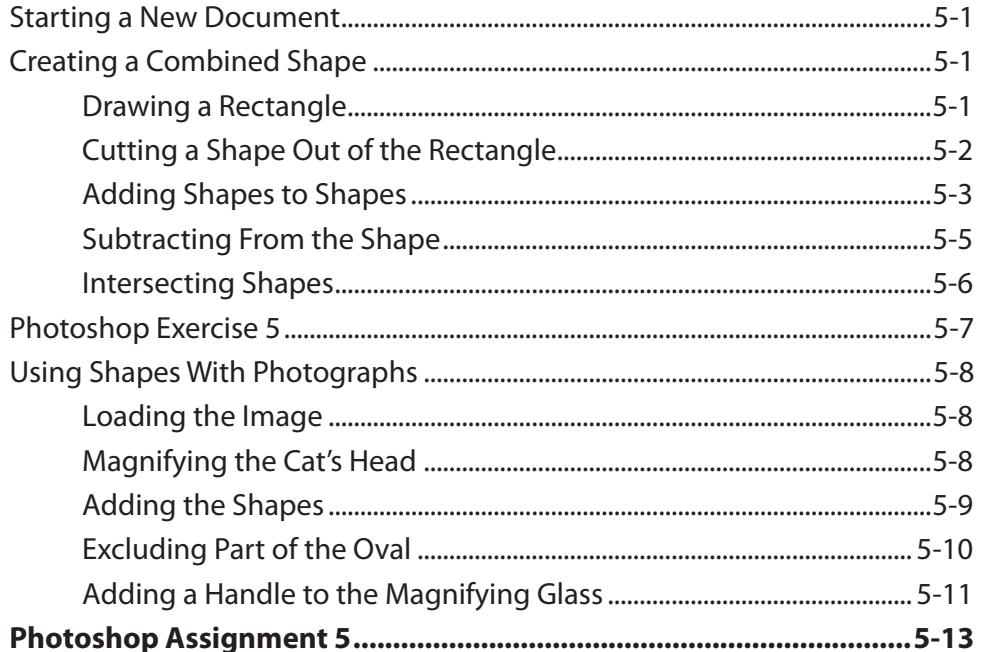

# <span id="page-4-0"></span>**Chapter 6: Creating a Detailed Sketch**

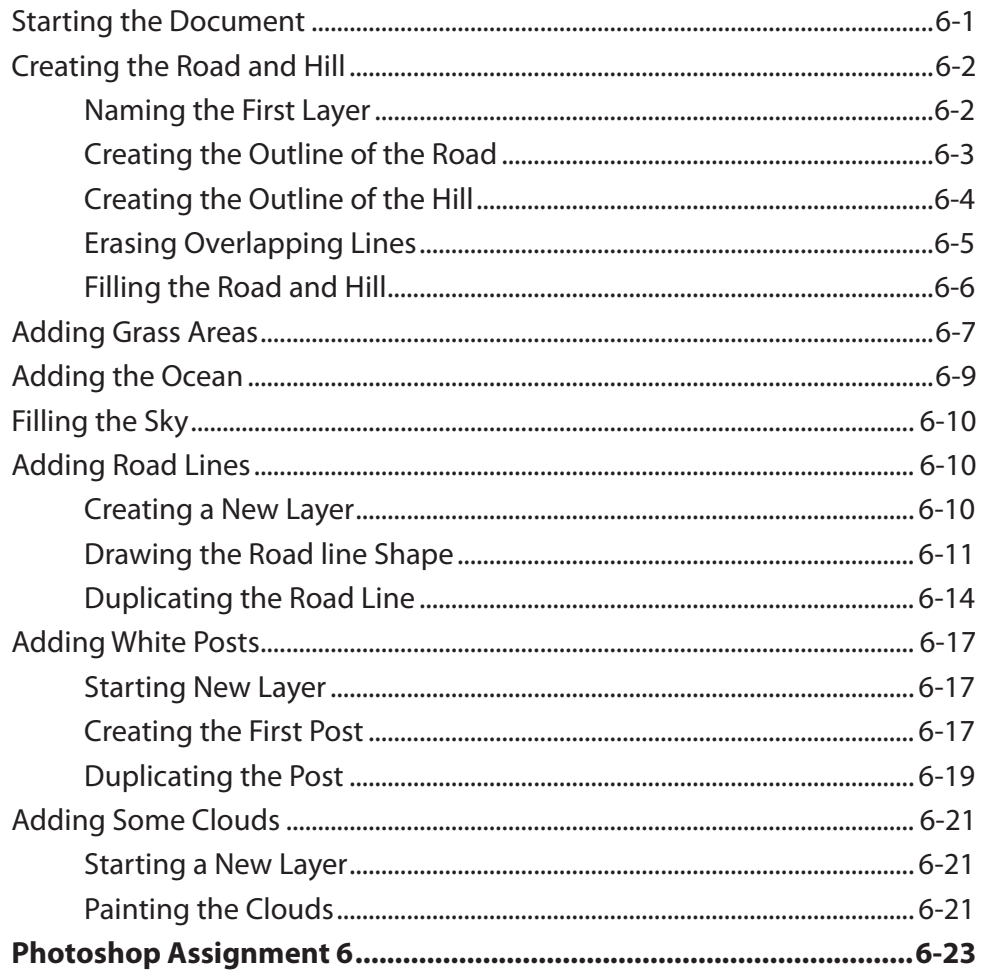

# <span id="page-5-0"></span>**Chapter 7: Adding Text to Designs**

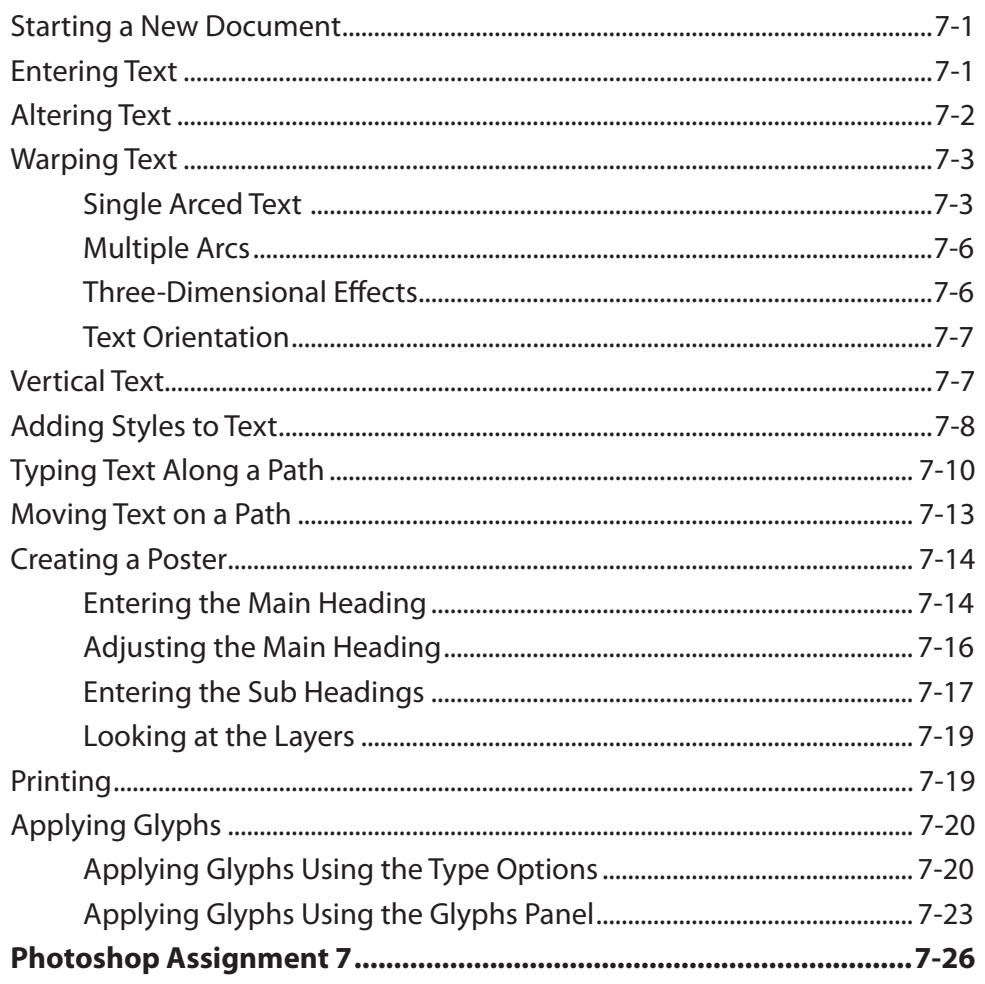

# <span id="page-6-0"></span>**Chapter 8: Adjusting the Look of Images**

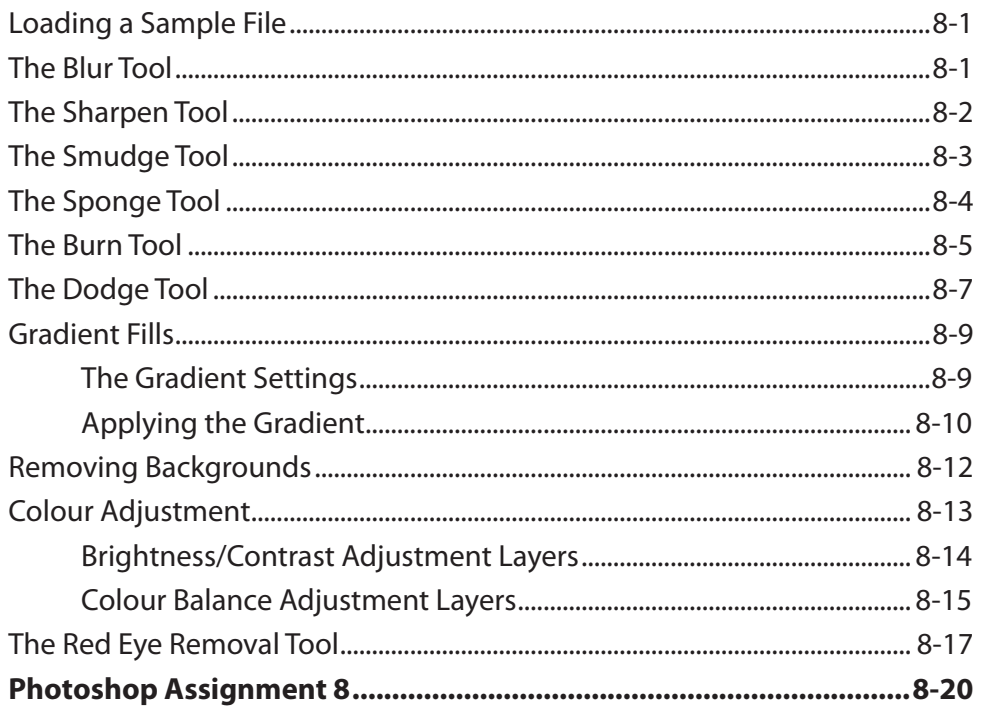

## **Chapter 9: Combining Photographs**

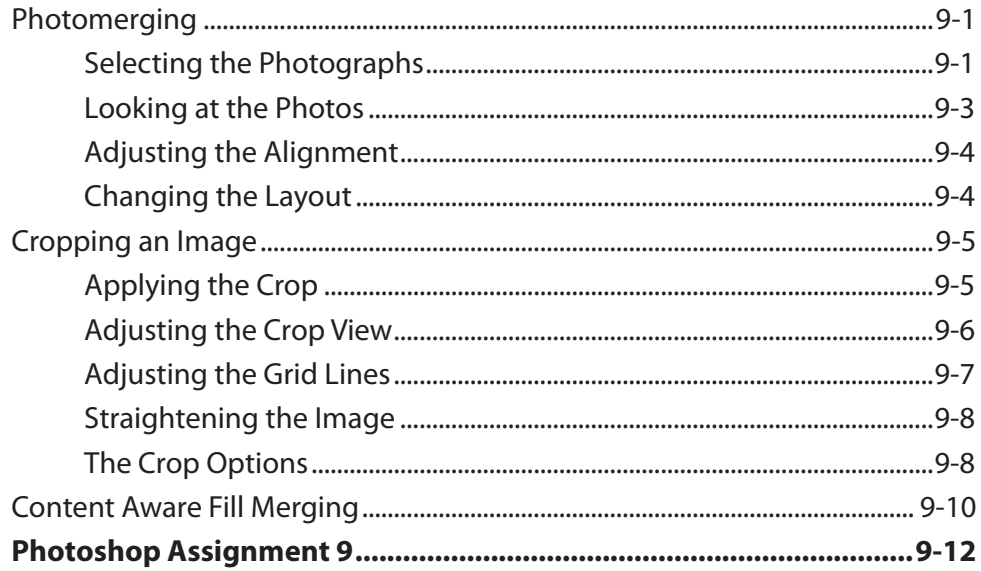

## <span id="page-7-0"></span>**Chapter 10: Creating Clipping Masks**

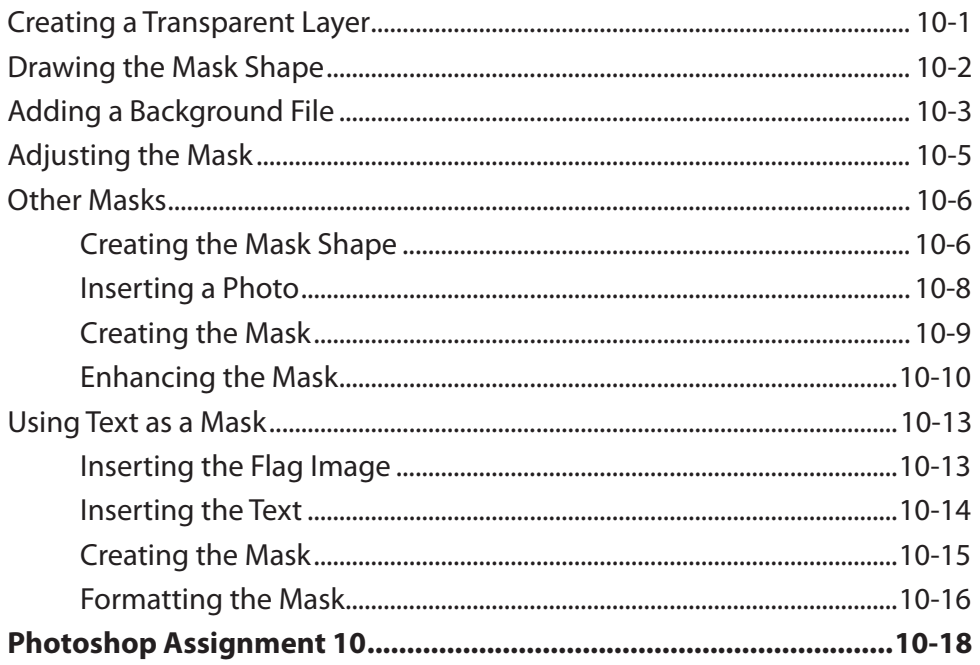

#### **Chapter 11: Adjustment Layers**

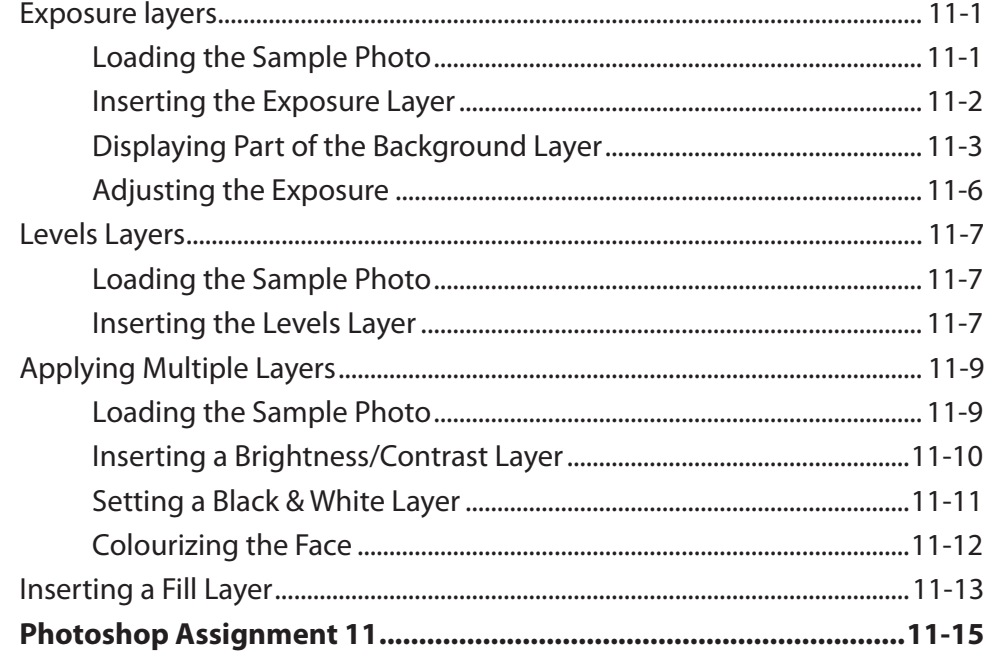

## <span id="page-8-0"></span>**Chapter 12: Colour Adjustments**

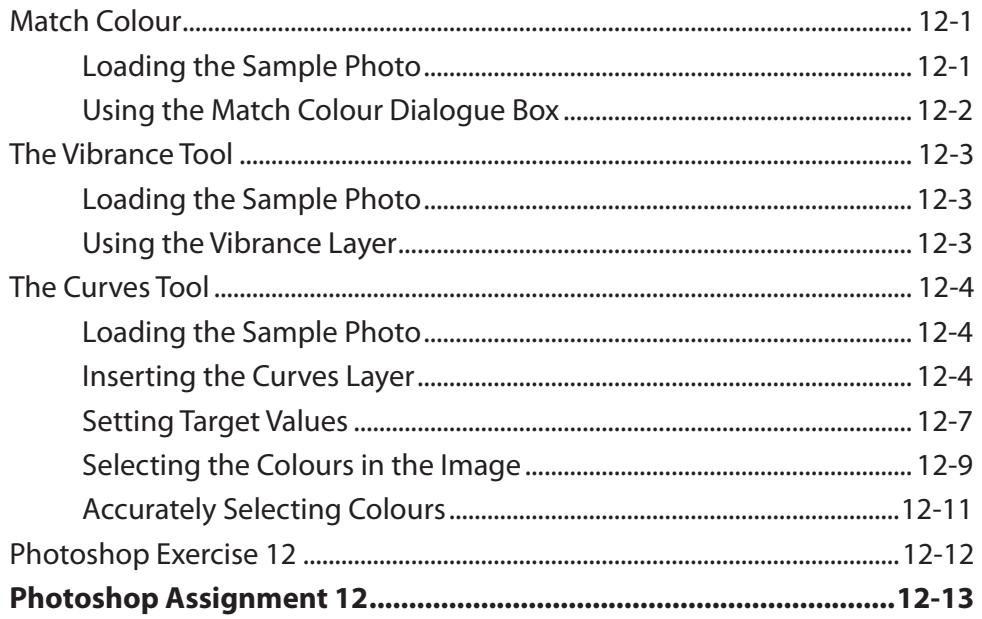

## **Chapter 13: Saving Files**

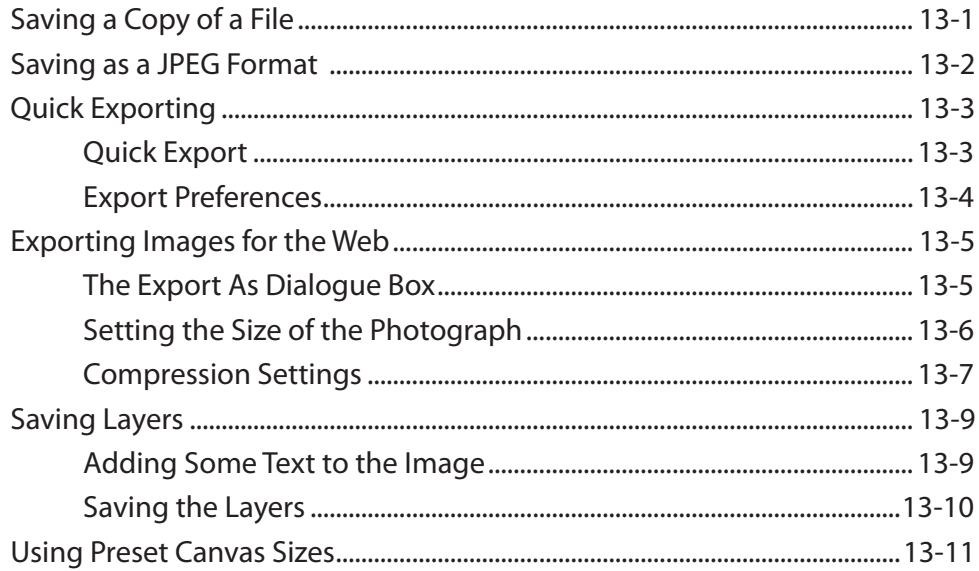

## **Photoshop Project 1**

# <span id="page-9-0"></span>**Module 2 Contents**

#### **Chapter 14: Repairing Images and Moving Content**

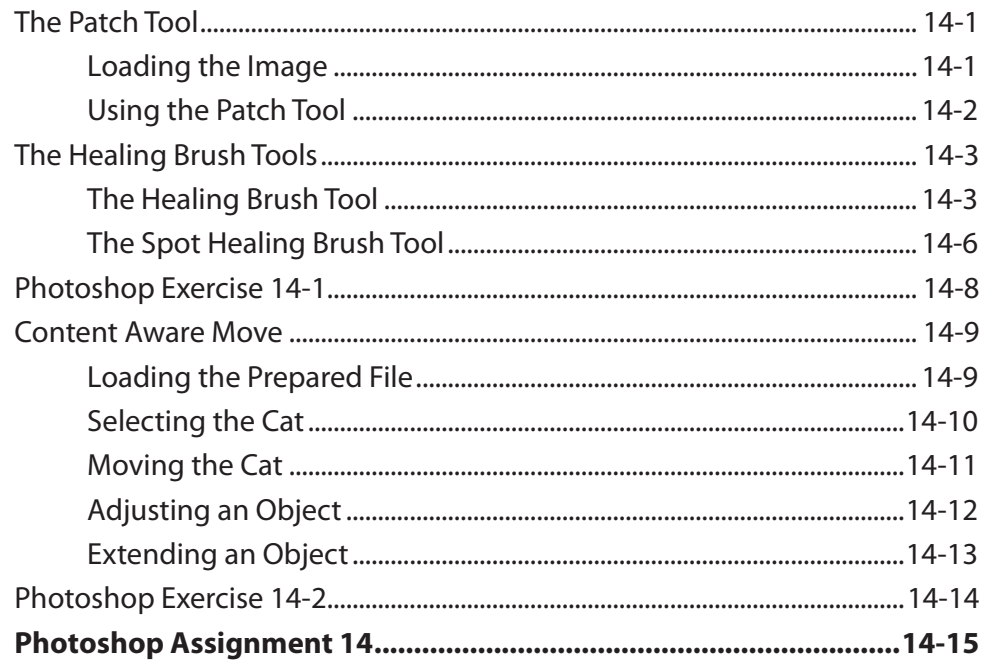

## **Chapter 15: Removing Objects From Images**

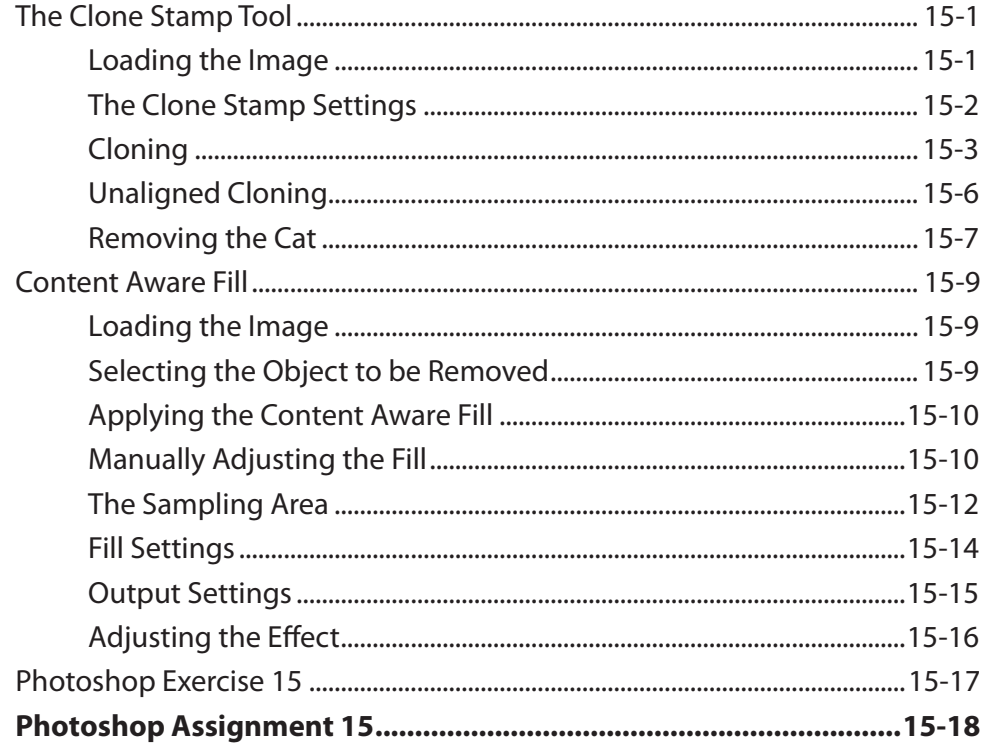

# <span id="page-10-0"></span>**Chapter 16: Refining Selections**

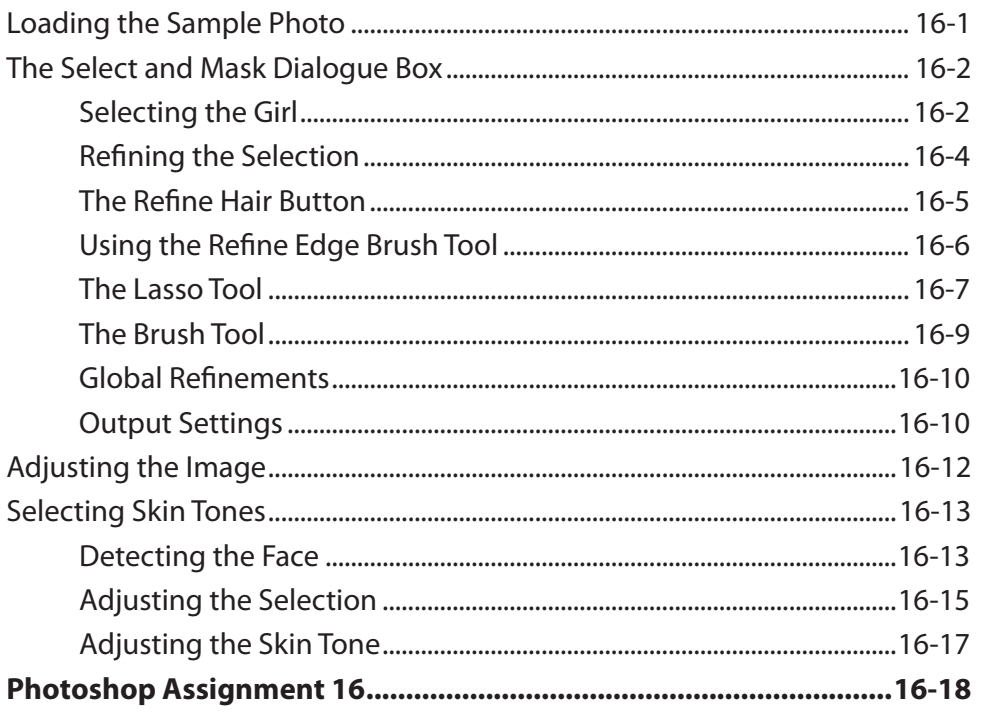

## **Chapter 17: Advanced Layer Uses**

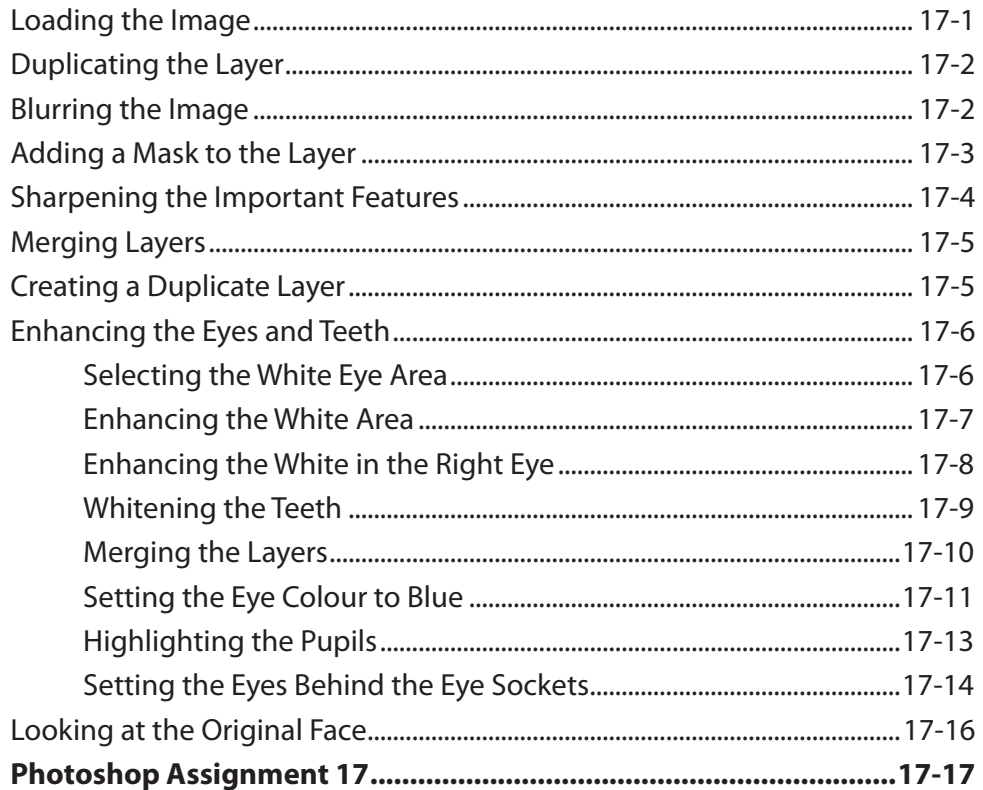

# <span id="page-11-0"></span>**Chapter 18: Applying Filters**

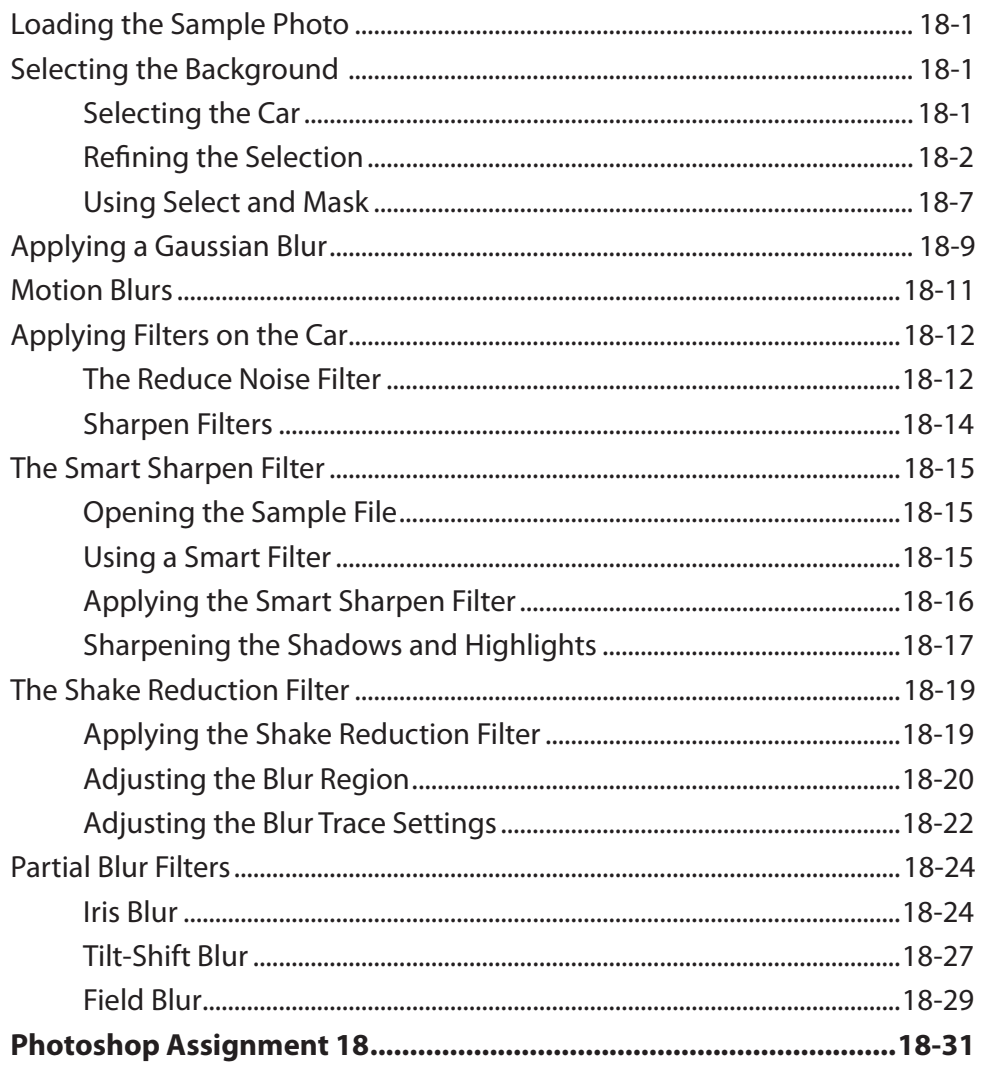

# <span id="page-12-0"></span>**Chapter 19: Applying Artistic Filters**

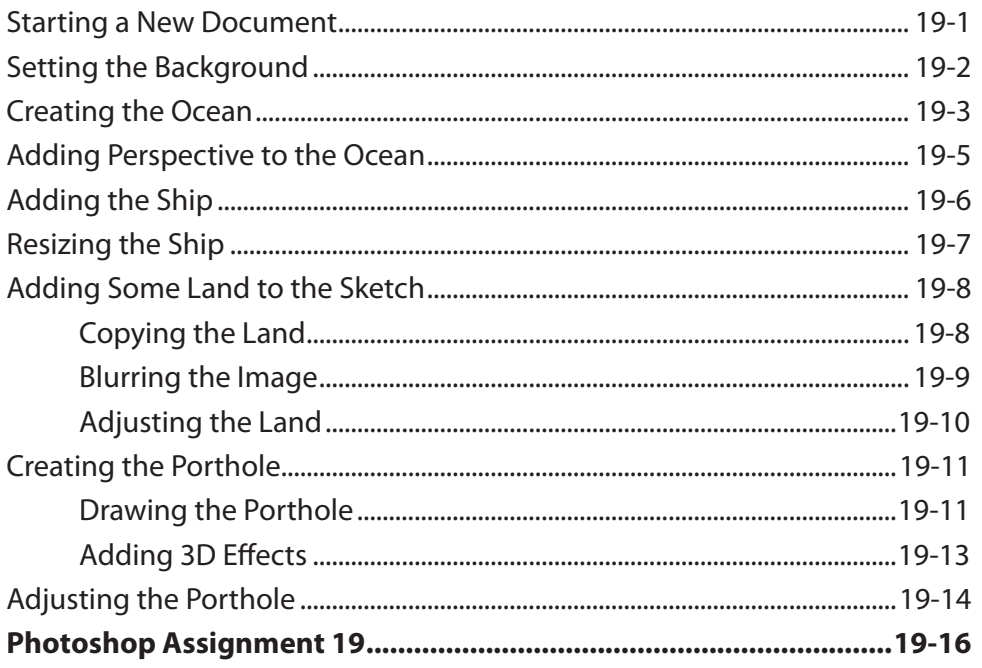

## **Chapter 20: The Camera Raw Filter**

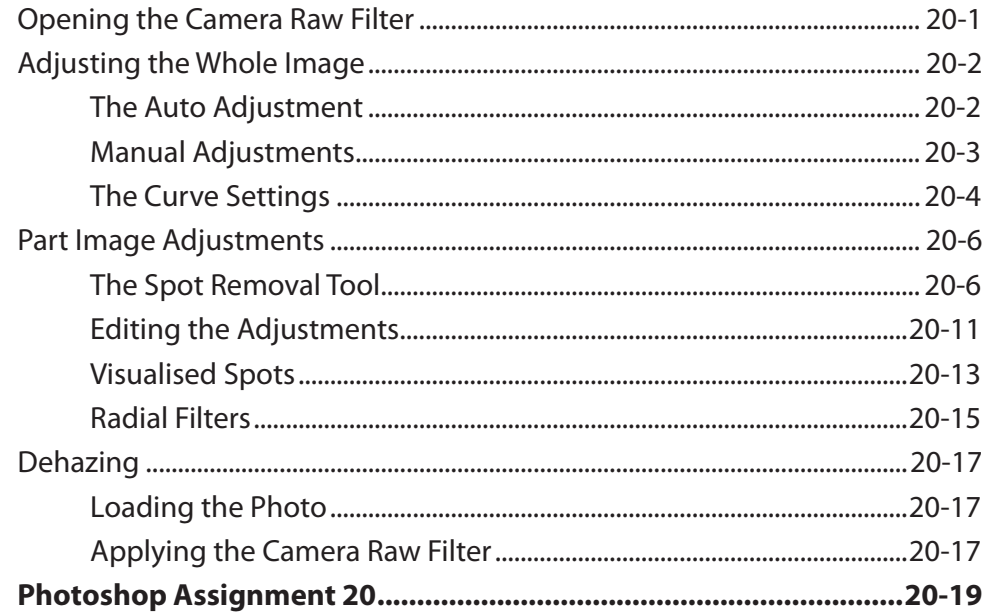

## <span id="page-13-0"></span>**Chapter 21: Sky Replacement and Neural Filters**

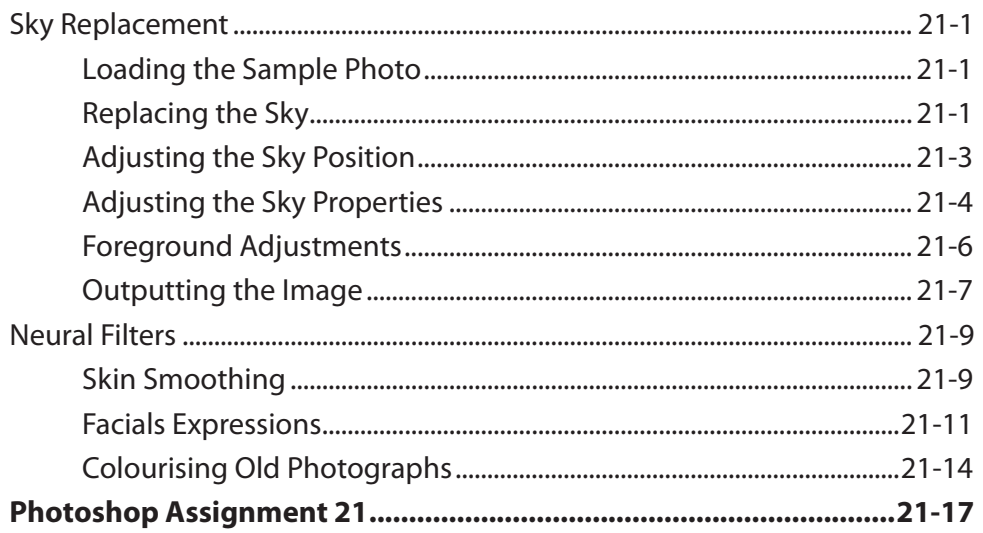

## **Chapter 22: Working With Perspective**

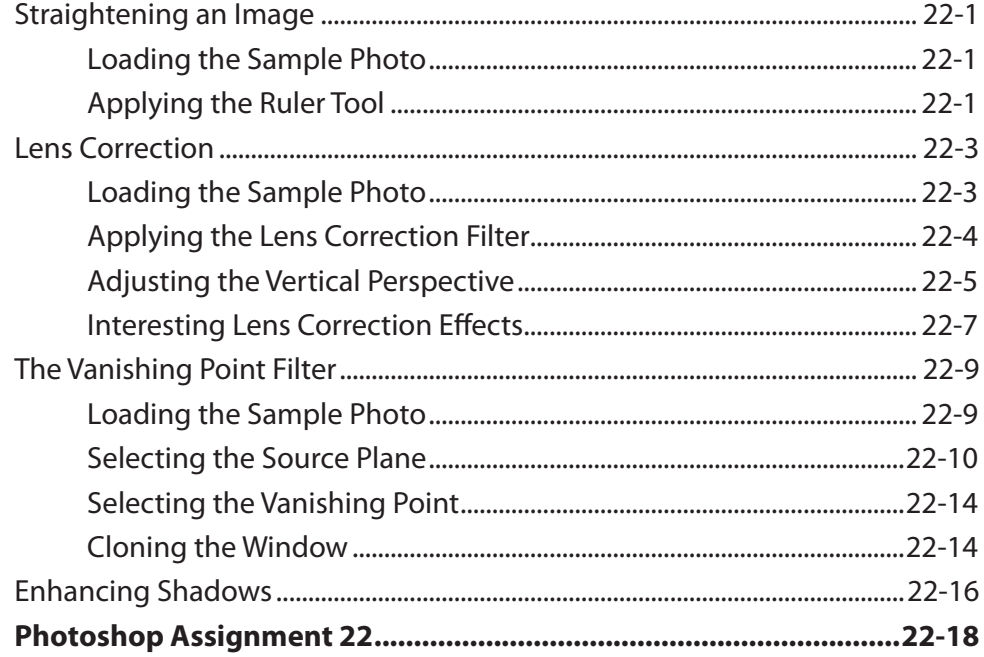

# <span id="page-14-0"></span>**Chapter 23: Artistic Brushes**

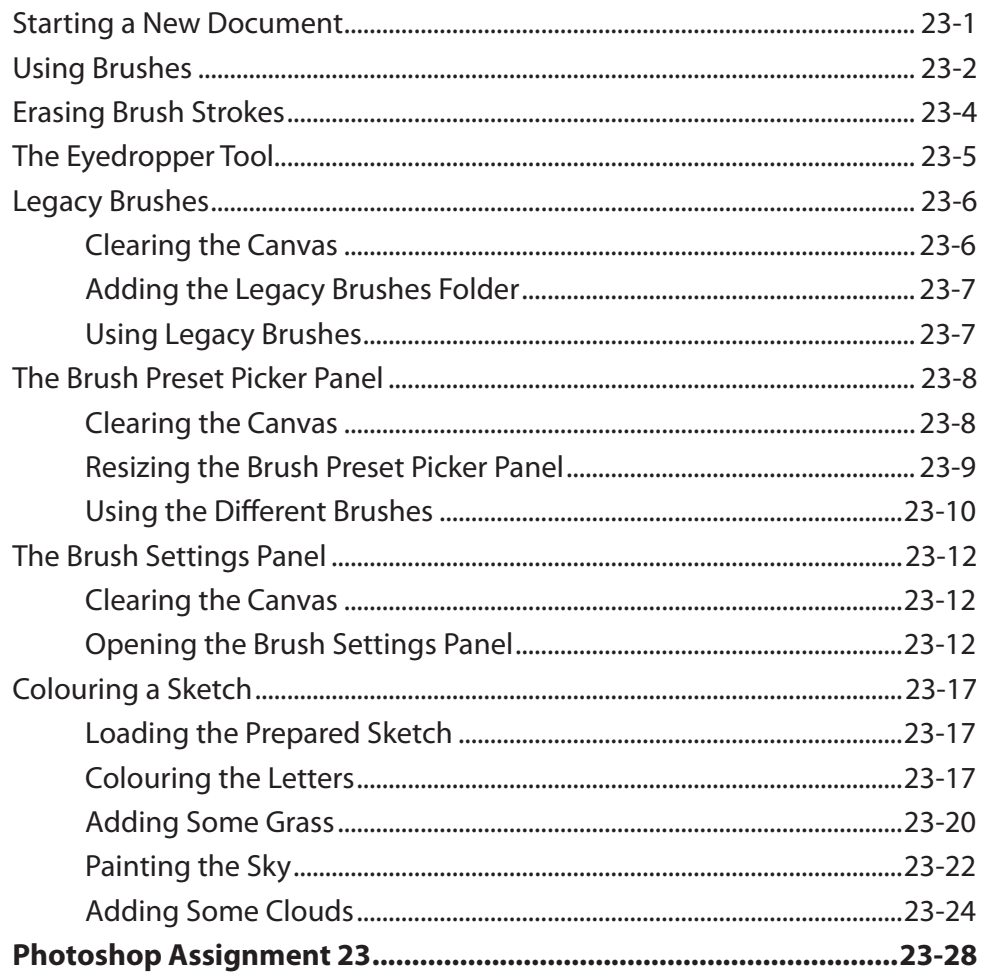

# <span id="page-15-0"></span>**Chapter 24: Creating Animations**

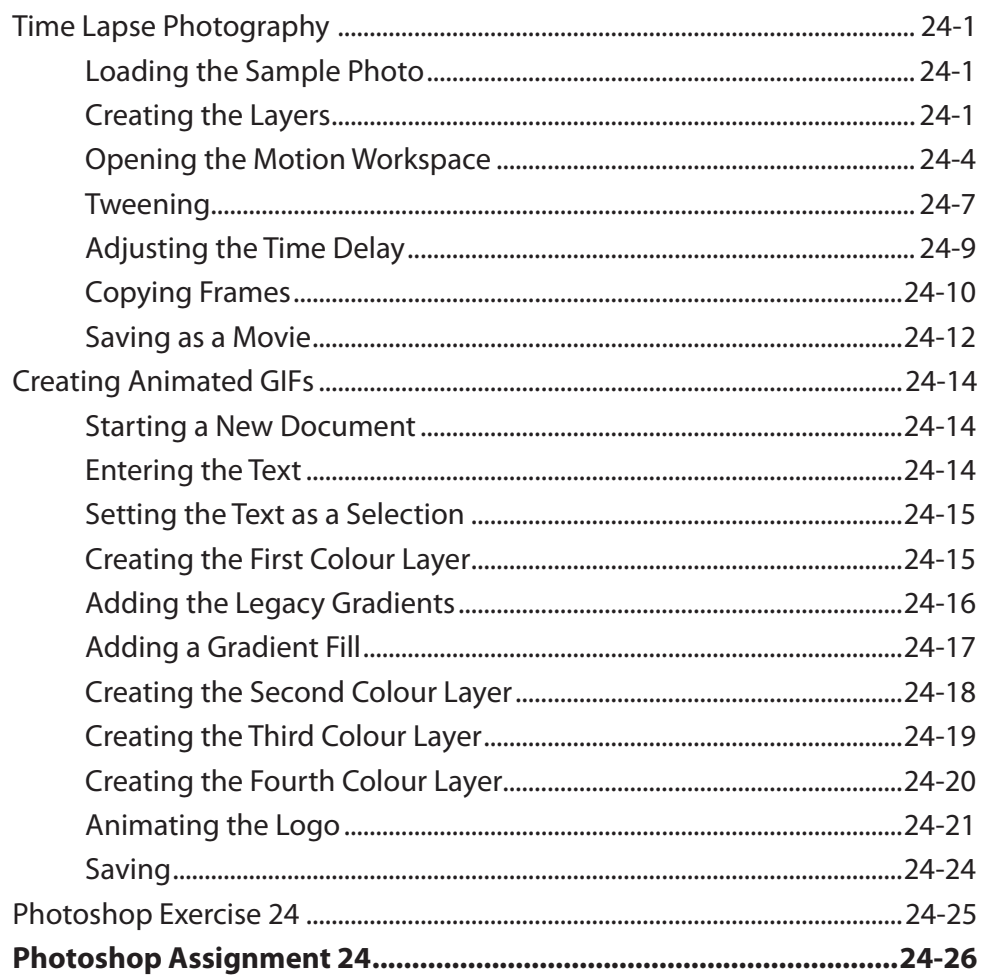

# <span id="page-16-0"></span>**Chapter 25: Using Artboards and Frames**

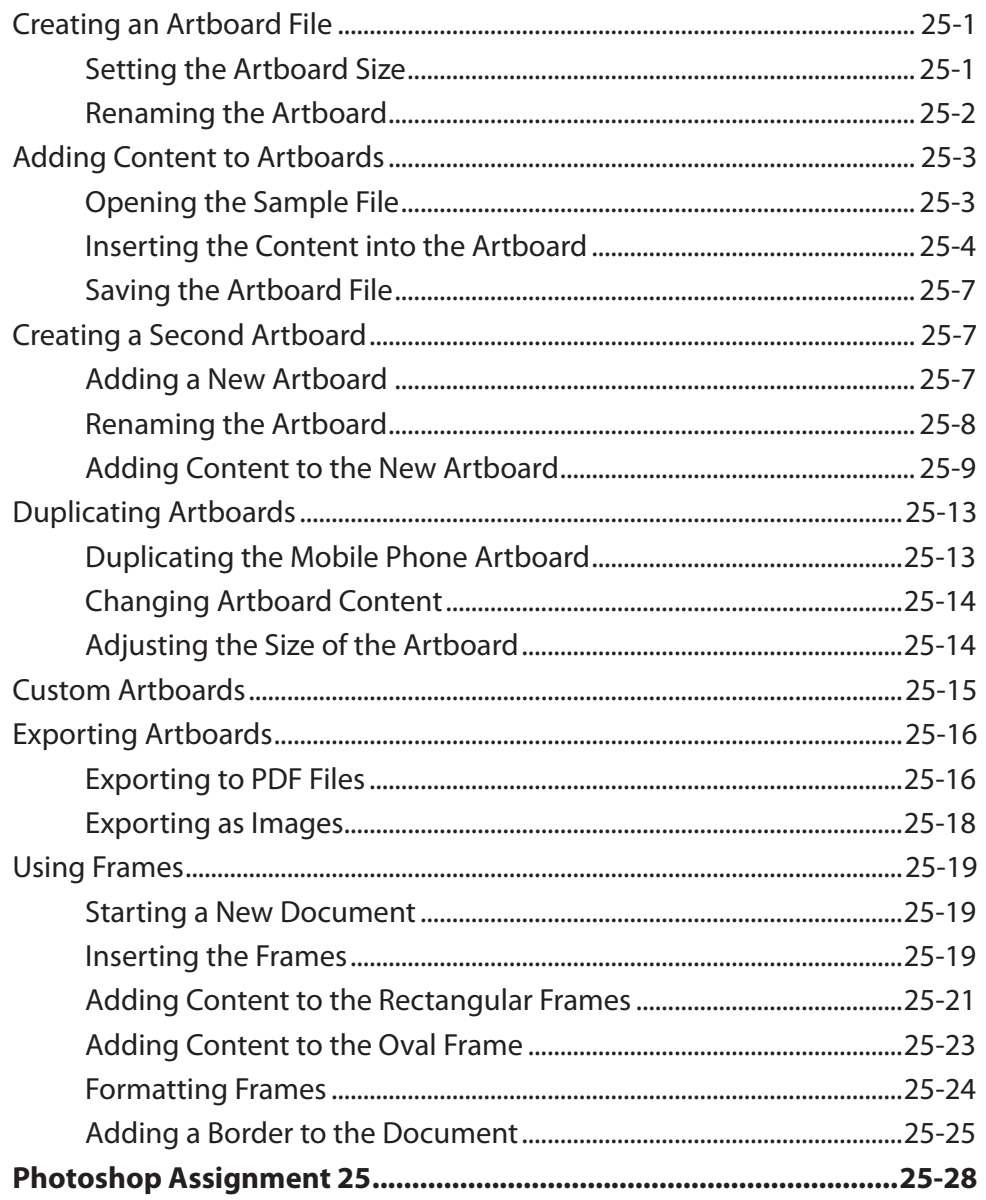

## <span id="page-17-0"></span>**Chapter 26: The Curvature Pen Tool**

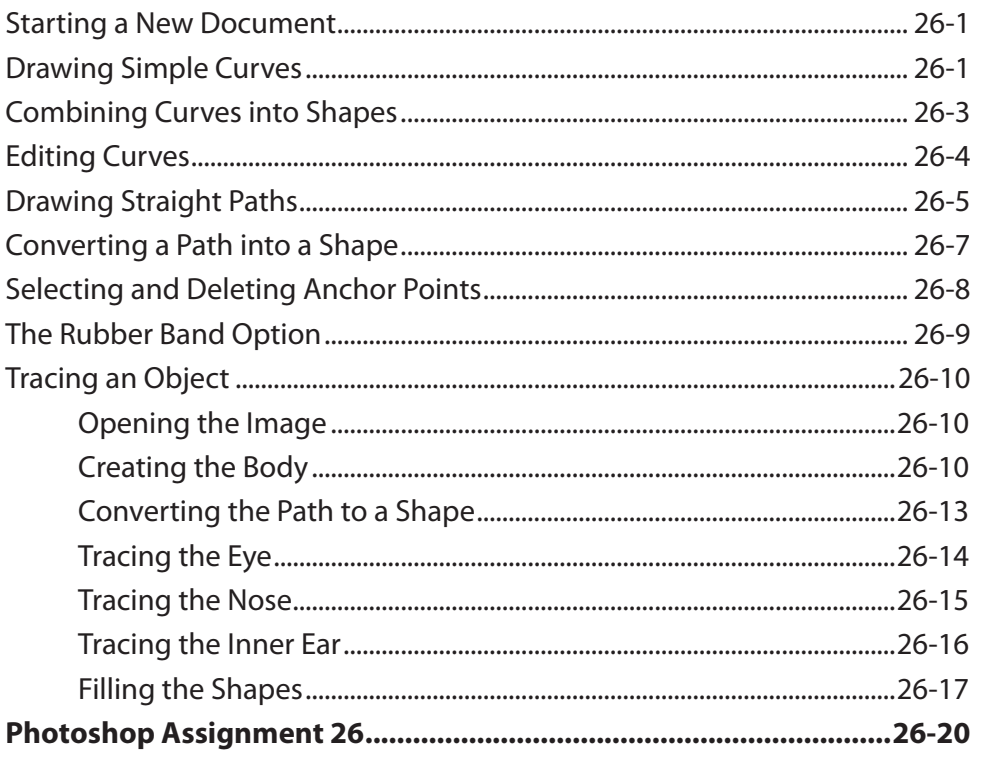

## Chapter 27: Useful Tools

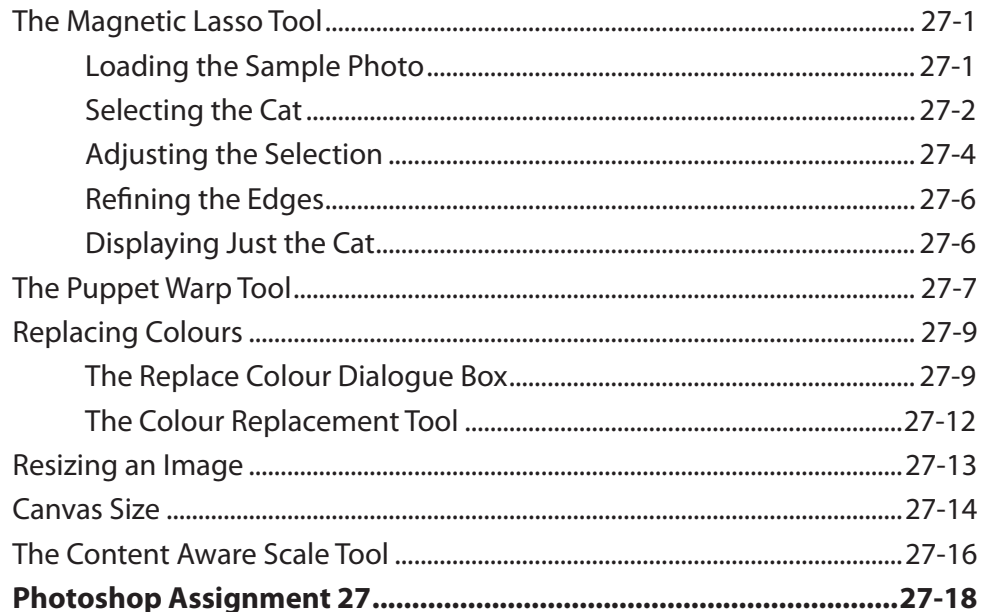

# **Photoshop Project 2**

# <span id="page-18-0"></span>**Module 3 Contents**

## **Chapter 28: Reflections and Symmetry**

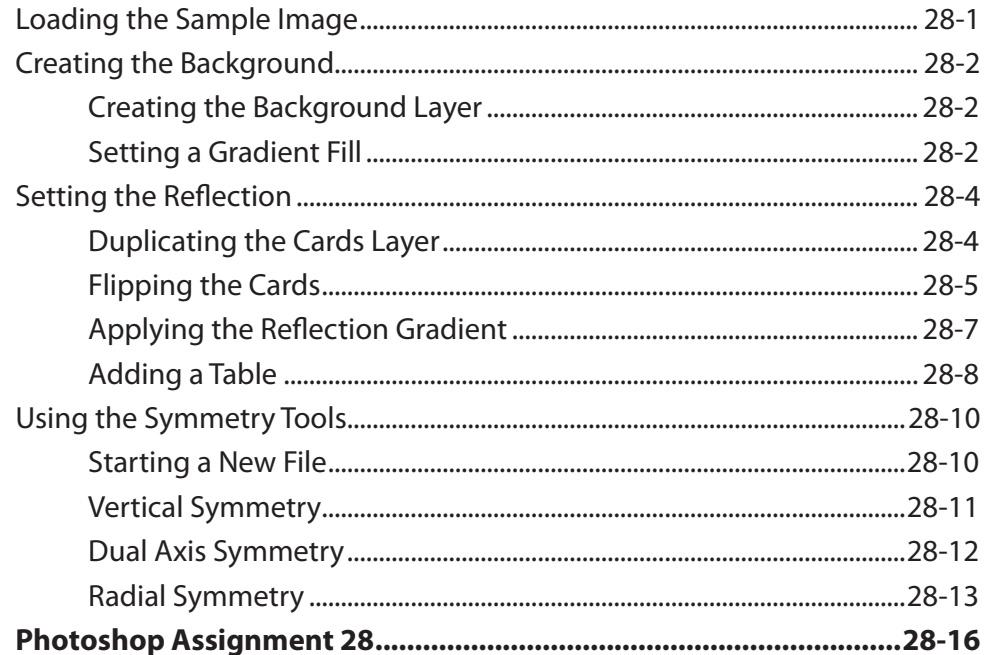

## **Chapter 29: Creating 3D Styles**

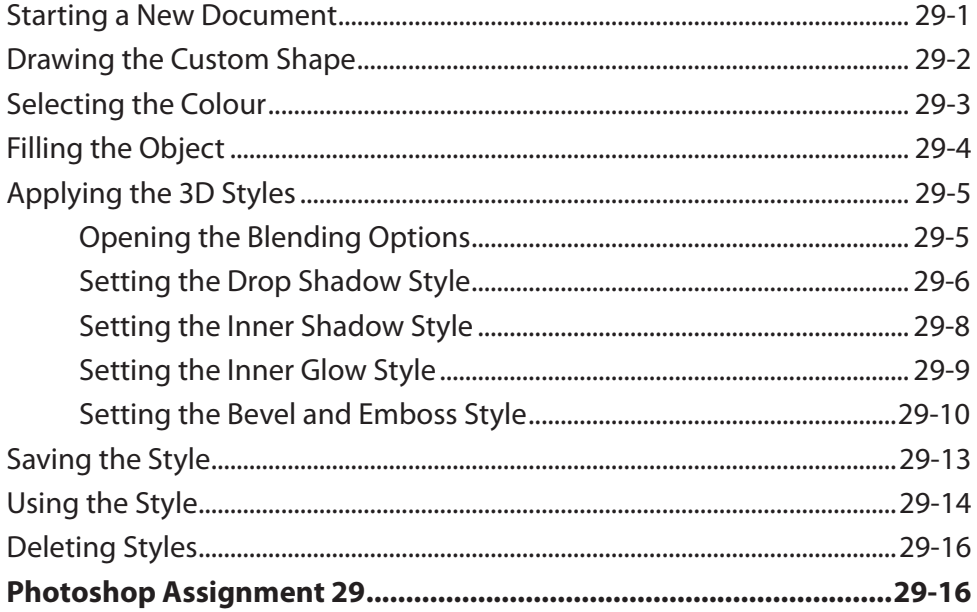

## <span id="page-19-0"></span>Chapter 30: Graffiti on a Brick Wall

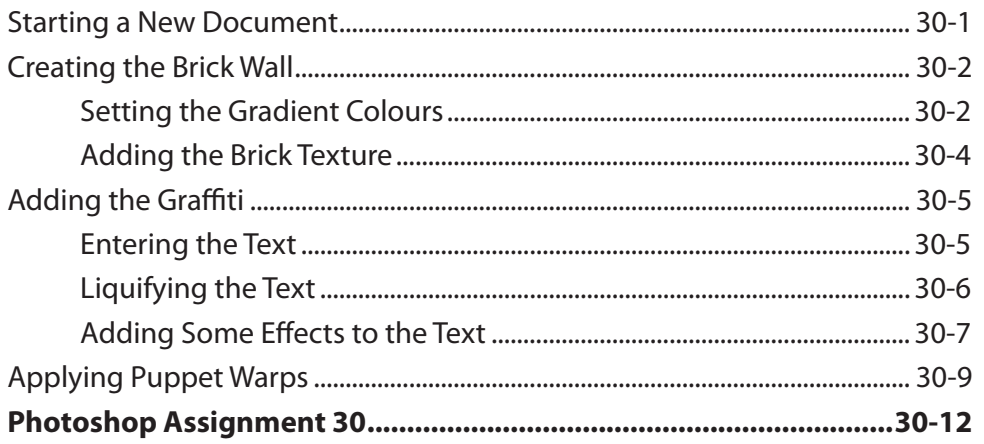

## Chapter 31: Graffiti on a Building

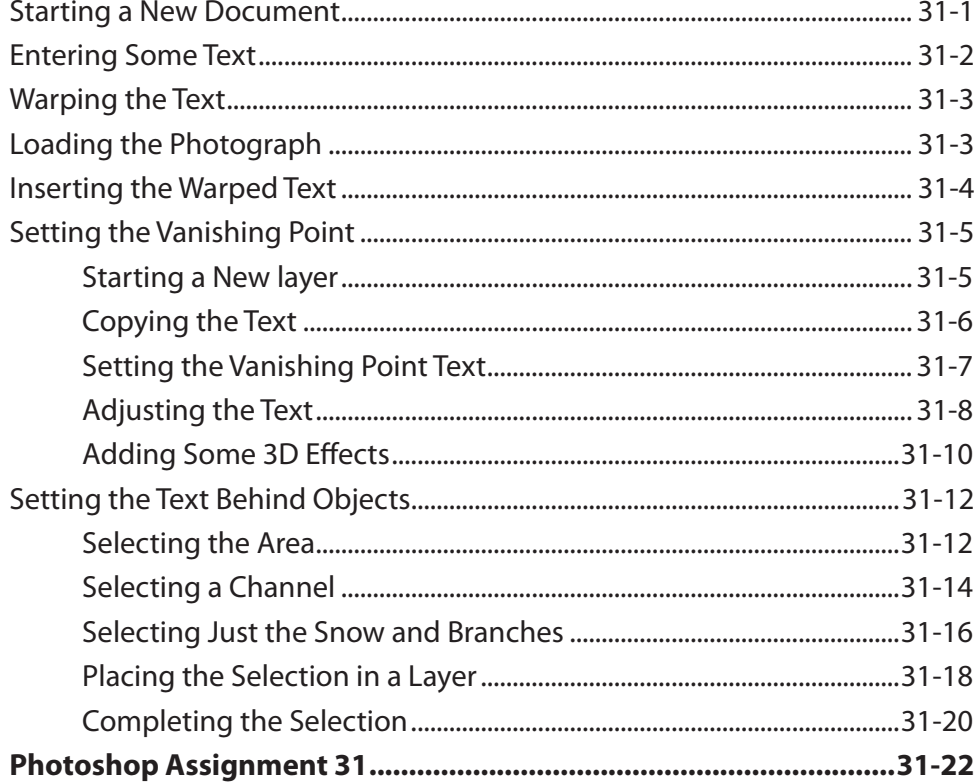

## <span id="page-20-0"></span>**Chapter 32: Creative Text Effects**

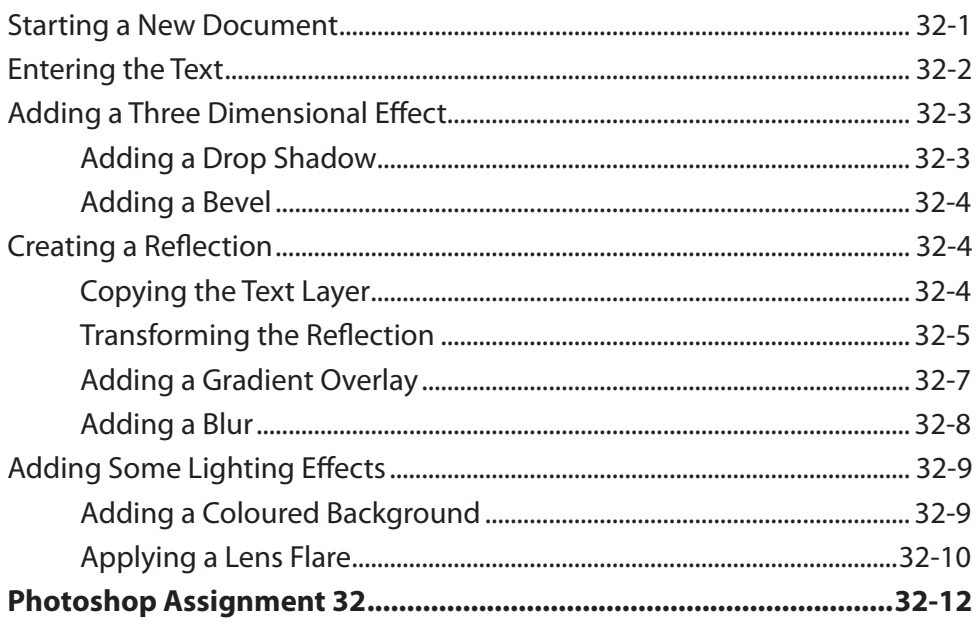

## **Chapter 33: Displacing Images**

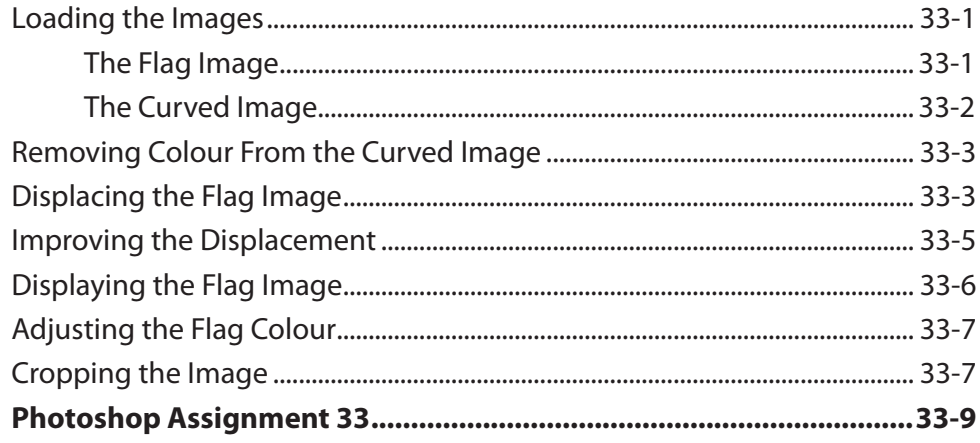

## <span id="page-21-0"></span>**Chapter 34: Using Blurs in Animations**

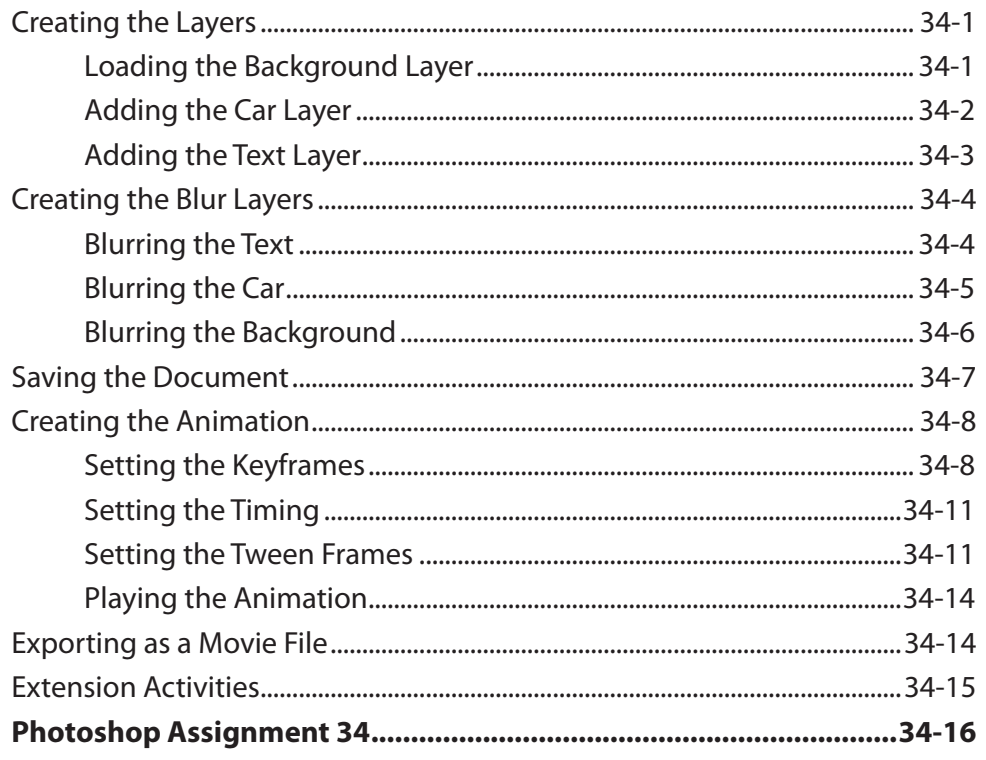

## **Chapter 35: Timeline Animations**

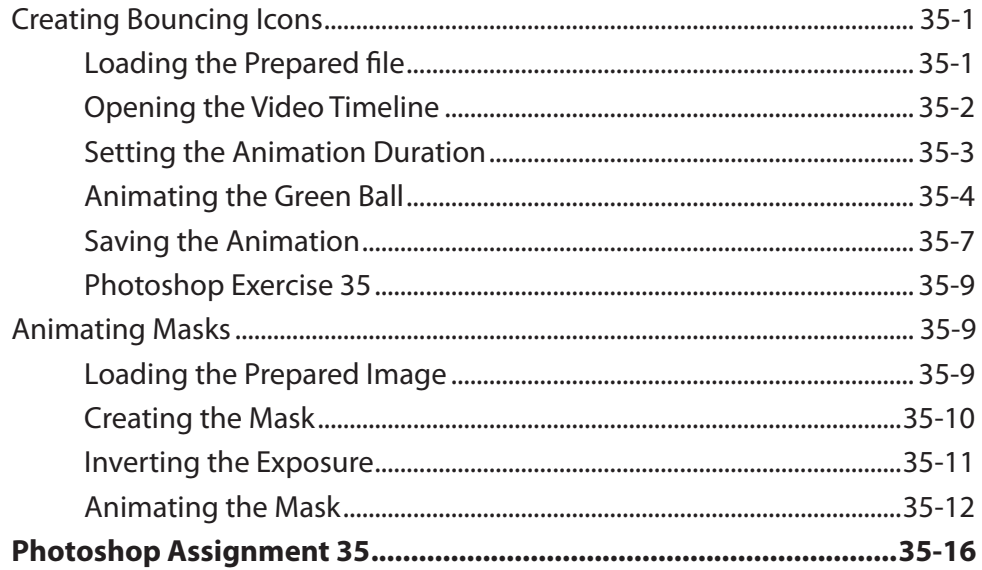

## <span id="page-22-0"></span>**Chapter 36: Creating Videos**

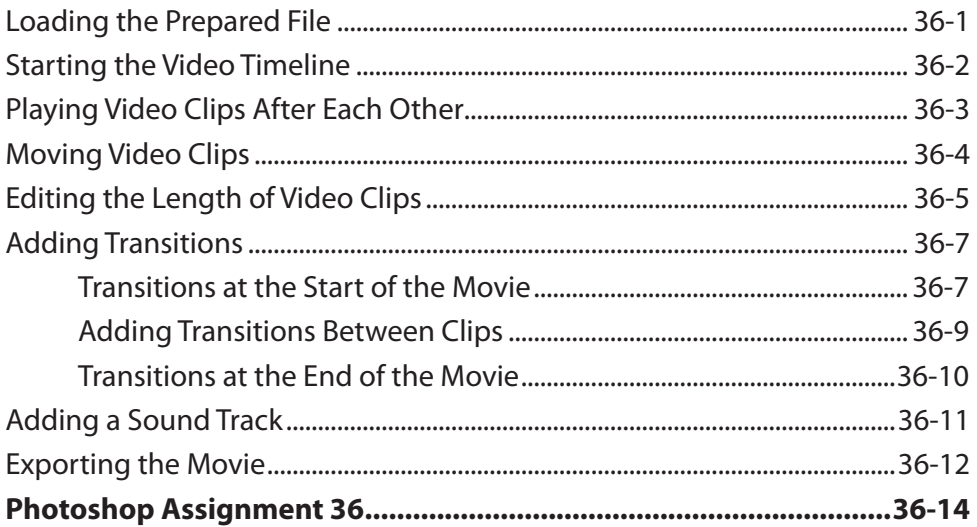

## **Chapter 37: Creating Balls and Spheres**

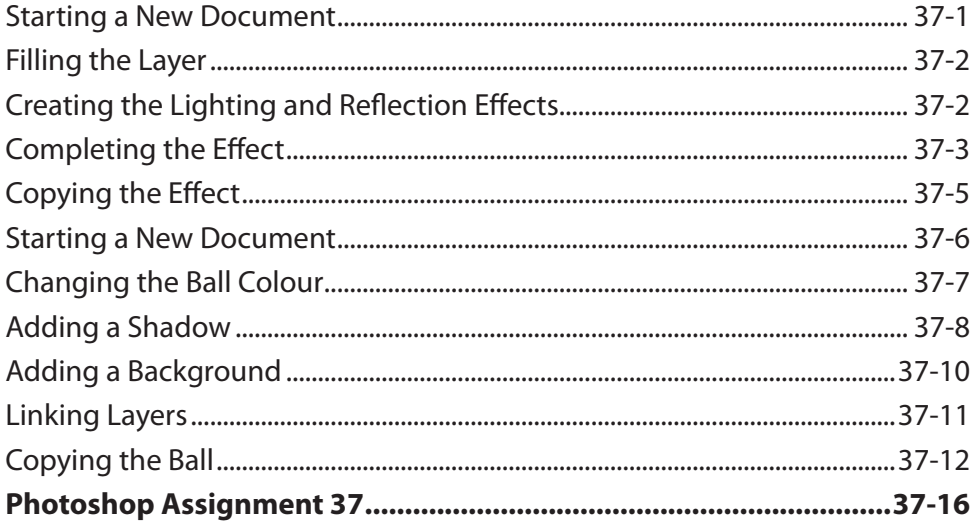

## <span id="page-23-0"></span>**Chapter 38: Creating Accurate Shapes**

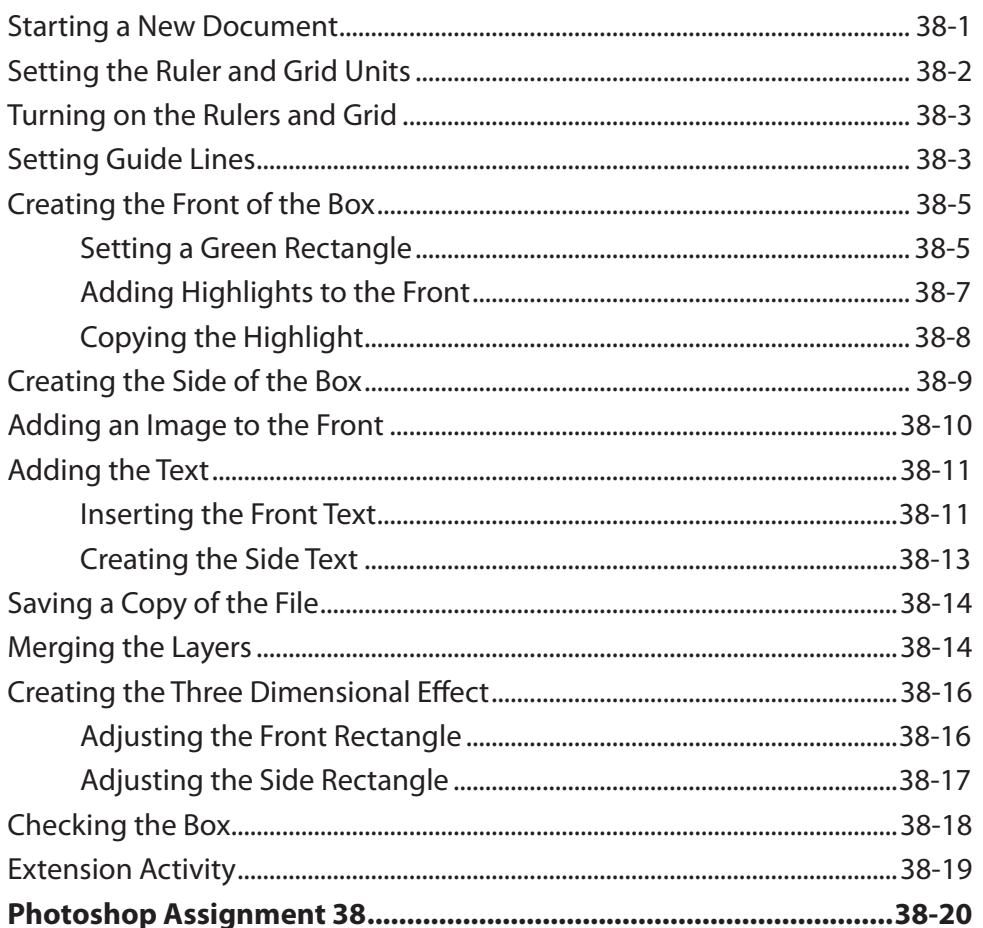

## **Chapter 39: The Mixer Brush Tool**

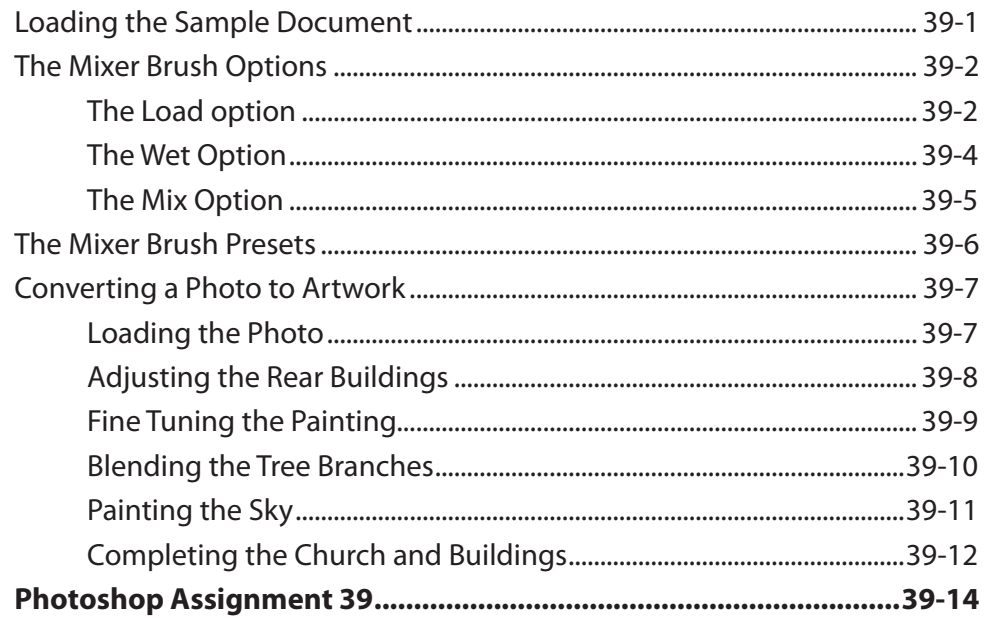

## <span id="page-24-0"></span>**Chapter 40: The Pen Tool**

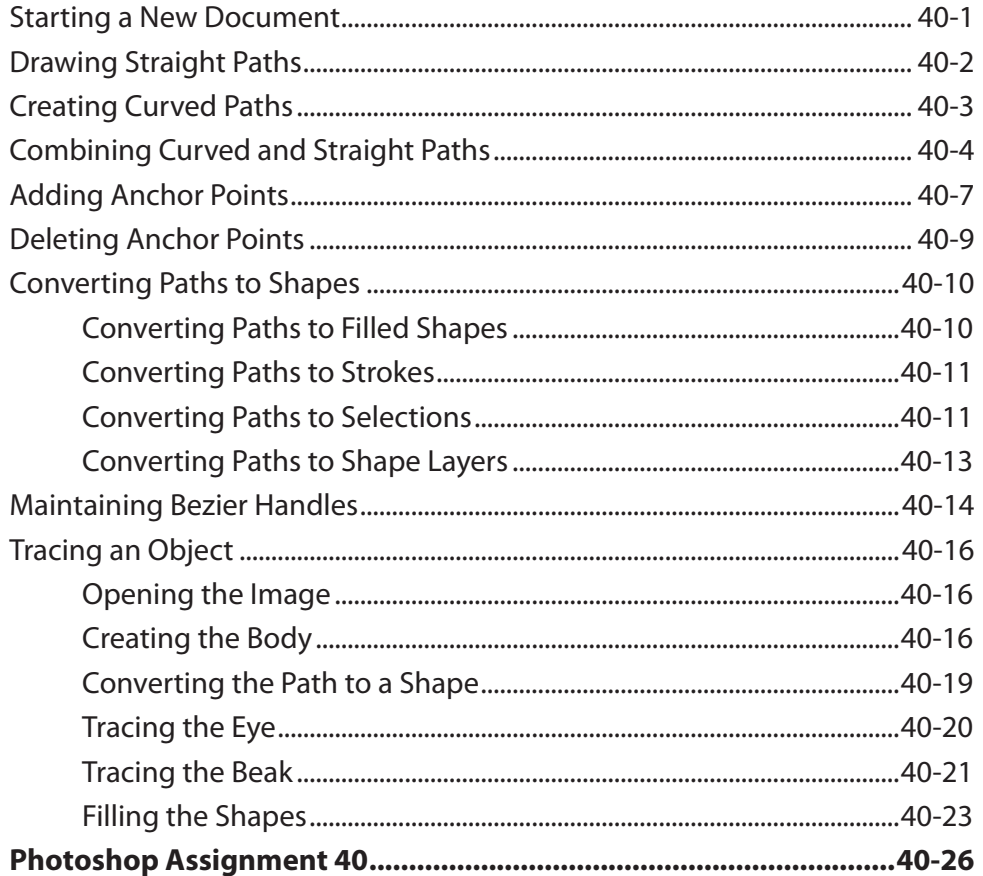

## **Chapter 41: The History Panel and History Brush**

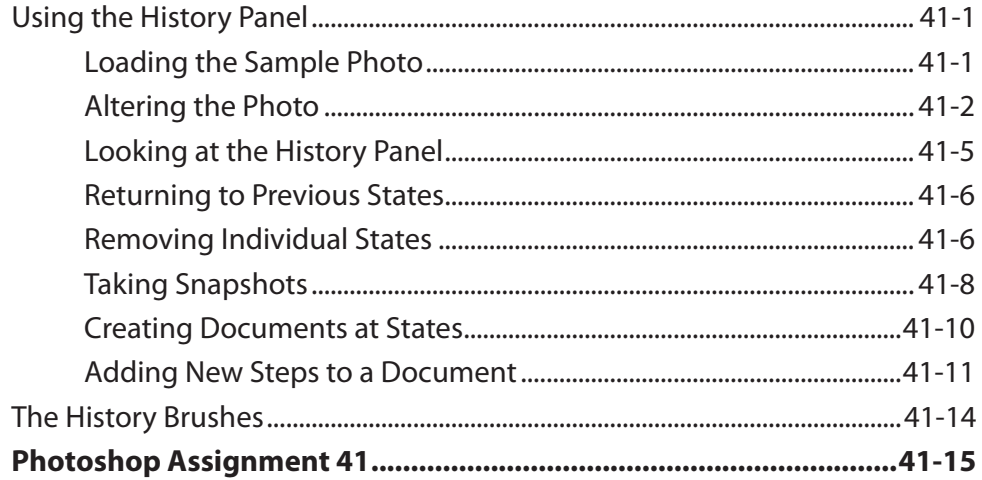